| Reg. No.: |  |
|-----------|--|
| Name :    |  |

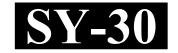

### SECOND YEAR HIGHER SECONDARY EXAMINATION, MARCH 2022

Part – III Time : 2 Hours

**COMPUTER SCIENCE** Cool-off time: 15 Minutes

Maximum: 60 Scores

#### General Instructions to Candidates:

- There is a 'Cool-off time' of 15 minutes in addition to the writing time.
- Use the 'Cool-off time' to get familiar with questions and to plan your answers.
- Read questions carefully before answering.
- Read the instructions carefully.
- Calculations, figures and graphs should be shown in the answer sheet itself.
- Malayalam version of the questions is also provided.
- Give equations wherever necessary.
- Electronic devices except non-programmable calculators are not allowed in the Examination Hall.

### വിദ്യാർത്ഥികൾക്കുള്ള പൊതുനിർദ്ദേശങ്ങൾ :

- നിർദ്ദിഷ്ട സമയത്തിന് പുറമെ 15 മിനിറ്റ് 'കുൾ ഓഫ് ടൈം' ഉണ്ടായിരിക്കും.
- 'കൂൾ ഓഫ് ടൈം' ചോദ്യങ്ങൾ പരിചയപ്പെടാനും ഉത്തരങ്ങൾ ആസൂത്രണം ചെയ്യാനും ഉപയോഗിക്കുക.
- ഉത്തരങ്ങൾ എഴുതുന്നതിന് മുമ്പ് ചോദ്യങ്ങൾ ശ്രദ്ധാപൂർവ്വം വായിക്കണം.
- നിർദ്ദേശങ്ങൾ മുഴുവനും ശ്രദ്ധാപൂർവ്വം വായിക്കണം.
- കണക്ക് കൂട്ടലുകൾ, ചിത്രങ്ങൾ, ഗ്രാഫുകൾ, എന്നിവ ഉത്തരപേപ്പറിൽ തന്നെ ഉണ്ടായിരിക്കണം.
- ചോദ്യങ്ങൾ മലയാളത്തിലും നല്ലിയിട്ടുണ്ട്.
- ആവശ്യമുള്ള സ്ഥലത്ത് സമവാക്യങ്ങൾ കൊടുക്കണം.
- പ്രോഗ്രാമുകൾ ചെയ്യാനാകാത്ത കാൽക്കുലേറ്ററുകൾ ഒഴികെയുള്ള ഒരു ഇലക്ട്രോണിക് ഉപകരണവും പരീക്ഷാഹാളിൽ ഉപയോഗിക്കുവാൻ പാടില്ല.

# PART – I

| A.                              | Answer any five questions from 1 to 9.                                                   | Each carries 1 scor  | $e. 	 (5 \times 1 = 5)$ |
|---------------------------------|------------------------------------------------------------------------------------------|----------------------|-------------------------|
| 1.                              | The keyword used to define structure data                                                | type in C++ is       |                         |
| 2.                              | Which of the following operator is used for                                              | r dynamic memory     | allocation?             |
|                                 | (a) *                                                                                    | (b) &                |                         |
|                                 | (c) new                                                                                  | (d) delete           |                         |
| 3.                              | Identify the type of inheritance that has tw                                             | o base classes and o | one derived class.      |
|                                 | (a) Multi level inheritance                                                              | (b) Multiple         | e inheritance           |
|                                 | (c) Hierarchical inheritance                                                             | (d) Hybrid i         | inheritance             |
| <ul><li>4.</li><li>5.</li></ul> | Name the data structure that follows LIFO Which attribute is used with <a> tag to sp</a> |                      |                         |
| 6.                              | The HTML tag used to specify a data iten                                                 | in a definition list | in a web page is        |
| 7.                              | Name the keyword used to declare a varia                                                 | ole in JavaScript.   |                         |
| 8.                              | Which of the following data is represented                                               | by Boolean data ty   | pe in JavaScript?       |
|                                 | (a) 1                                                                                    | (b) TRUE             |                         |
|                                 | (c) "true"                                                                               | (d) true             |                         |
| 9.                              | The PHP operator used to join two strings                                                | is                   |                         |

# PART – I

| A. | 1 മുതൽ 9 വരെ ചോദൃങ്ങളിൽ ഏതെങ്കിലും 5 എണ്ണത്തിന് ഉത്തരമെഴുതുക.                                                  |
|----|----------------------------------------------------------------------------------------------------|
|    | $1$ സ്കോർ വീതം. $(5 \times 1 = 5)$                                                                             |
| 1. | C++ൽ സ്ട്രക്ചർ ഡാറ്റാടൈപ്പ് നിർവചിക്കുന്നതിന് ഉപയോഗിക്കുന്ന കീവേഡ്<br>ആണ്.                                     |
| 2. | ചുവടെ കൊടുത്തിരിക്കുന്നവയിൽ ഡൈനാമിക് മെമ്മറി അലോക്കേഷനു വേണ്ടി<br>ഉപയോഗിക്കുന്ന ഓപ്പറേറ്റർ ഏത് ?               |
|    | (a) * (b) &                                                                                                    |
|    | (c) new (d) delete                                                                                             |
| 3. | രണ്ട് ബേസ് ക്ലാസുകളും ഒരു ഡിറൈവ്ഡ് ക്ലാസുമുള്ള ഇൻഹെരിട്ടൻസ് കണ്ടെത്തുക.                                        |
|    | (a) മൾട്ടിലെവൽ ഇൻഹെരിട്ടൻസ് (b) മൾട്ടിപ്പിൾ ഇൻഹെരിട്ടൻസ്                                                       |
|    | (c) ഹൈറാർക്കിക്കൽ ഇൻഹെരിട്ടൻസ് (d) ഹൈബ്രിഡ് ഇൻഹെരിട്ടൻസ്                                                       |
| 4. | LIFO തത്വം അനുസരിച്ച് ഡാറ്റ ചിട്ടപ്പെടുത്തുന്ന ഡാറ്റാ സ്ട്രക്ചറിന്റെ പേരെഴുതുക.                                |
| 5. | ലിങ്ക് ചെയ്യേണ്ട വെബ്പേജിന്റെ പേര് സൂചിപ്പിക്കുന്നതിന് <a> ടാഗിനൊപ്പം ഉപയോഗിക്കുന്ന ആട്രിബ്യൂട്ട് ഏത് ?</a>    |
| 6. | ഒരു വെബ് പേജിൽ ഡെഫനിഷൻ ലിസ്റ്റിലെ ഒരു ഡാറ്റാ ഇനം സൂചിപ്പിക്കുന്നതിന് HTML ടാഗ് ഉപയോഗിക്കുന്നു.                 |
| 7. | ജാവാസ്ക്രിപ്റ്റിൽ വേരിയബിൾ ഡിക്ലയർ ചെയ്യുന്നതിന് ഉപയോഗിക്കുന്ന കീവേഡിന്റെ<br>പേരെഴുതുക.                        |
| 8. | ചുവടെ കൊടുത്തിരിക്കുന്നവയിൽ ജാവാസ്ക്രിപ്റ്റിലെ <b>ബൂളിയൻ</b> ഡാറ്റാടൈപ്പ്<br>പ്രതിനിധാനം ചെയ്യുന്ന ഡാറ്റ ഏത് ? |
|    | (a) 1 (b) TRUE                                                                                                 |
|    | (c) "true" (d) true                                                                                            |
| 9. | രണ്ട് സ്ട്രിങ്ങുകളെ ചേർത്തുവയ്ക്കുന്നതിന് ഉപയോഗിക്കുന്ന PHP ഓപ്പറേറ്റർ<br>ആകുന്നു.                             |

| B.                          | Ans  | swer all questions from 10 to 13. Each c                               | arries   | 1 score.                     | $(4\times 1=4)$ |
|-----------------------------|------|------------------------------------------------------------------------|----------|------------------------------|-----------------|
| 10. The full form of VPS is |      |                                                                        |          |                              |                 |
|                             | (a)  | Virtual Premium Service                                                | (b)      | Virtual Private Service      |                 |
|                             | (c)  | Virtual Premium Server                                                 | (d)      | Virtual Private Server       |                 |
| 11.                         | The  | level of data abstraction in DBMS that is                              | closes   | st to the user is known as _ |                 |
|                             | (a)  | Physical level                                                         | (b)      | Logical level                |                 |
|                             | (c)  | View level                                                             | (d)      | Conceptual level             |                 |
| 12.                         |      | table STUDENT has 5 columns and and tesian product STUDENT X TEACHER v |          |                              | lumns, the      |
| 13.                         | Var  | iable in PHP begin with character                                      |          |                              |                 |
|                             |      | PART – I                                                               | П        |                              |                 |
| Α.                          | Ans  | swer any two questions from 14 to 17. Ea                               | ich cai  | rries 2 scores.              | $(2\times 2=4)$ |
| 14.                         |      | at is polymorphism in Object Oriented /morphism.                       | Progra   | amming? Name the two         | types of        |
| 15.                         | Exp  | lain the situations 'overflow' and 'underfl                            | low' in  | n data structure operations. |                 |
| 16.                         |      | te down the use of any two built-in f                                  | unctio   | ns in JavaScript with th     | e help of       |
| 17.                         | Dist | tinguish between serial computing and par                              | rallel c | omputing.                    |                 |

| В.        | 10 മുതൽ 13 വരെ എല്ലാ ചോദ്യങ്ങൾക്കു                                | ം ഉത്തരമെഴുതുക. $1$ സ്കോർ വീതം. $\ (4	imes 1=4)$             |
|-----------|-------------------------------------------------------------------|--------------------------------------------------------------|
| 10.       | VPS ന്റെ പൂർണ്ണരൂപം                                               |                                                              |
|           | (a) വിർച്വൽ പ്രീമിയം സർവീസ്                                       | (b) വിർച്വൽ പ്രൈവറ്റ് സർവീസ്                                 |
|           | (c) വിർച്വൽ പ്രീമിയം സെർവർ                                        | (d) വിർച്വൽ പ്രൈവറ്റ് സെർവർ                                  |
| 11.       | യൂസറിനോട് ഏറ്റവും അടുത്തിരിക്കുന്ന<br>എന്നറിയപ്പെടുന്നു.          | DBMS ലെ ഡാറ്റാ അബ്സ്ട്രാക്ഷൻ തലം                             |
|           | (a) ഫിസിക്കൽ തലം                                                  | (b) ലോജിക്കൽ തലം                                             |
|           | (c) വ്യൂ തലം                                                      | (d) കോൺസെപ്ച്വൽ തലം                                          |
| 12.       | <i>"</i> – – –                                                    | ും TEACHER എന്ന ടേബിളിൽ 3 കോളങ്ങളും<br>യ STUDENT X TEACHER ൽ |
| 13.       | PHP യിലെ വേരിയബിളുകൾ എന                                           | ന അക്ഷരത്തിൽ ആരംഭിക്കുന്നു.                                  |
|           | PART                                                              | – II                                                         |
| <b>A.</b> | 14 മുതൽ 17 വരെ ചോദ്യങ്ങളിൽ ഏ<br>2 സ്കോർ വീതം.                     | തെങ്കിലും 2 എണ്ണത്തിന് ഉത്തരമെഴുതുക.<br>(2 × 2 = 4)          |
| 14.       | ഓബ്ജക്ട് ഓറിയന്റഡ് പ്രോഗ്രാമിങ്ങിൽ പ്രോളിമോർഫിസങ്ങളുടെ പേരെഴുതുക. | പോളിമോർഫിസം എന്നാലെന്ത് ? രണ്ട് തരം                          |
| 15.       | ഡാറ്റാ സ്ട്രക്ചർ ഓപ്പറേഷനുകളിലെ<br>സാഹചര്യങ്ങൾ വിശദമാക്കുക.       | 'ഓവർഫ്ളോ', 'അണ്ടർഫ്ളോ' എന്നീ                                 |
| 16.       | ജാവാസ്ക്രിപ്റ്റിലെ ഏതെങ്കിലും രണ്ട്<br>ഉദാഹരണ സഹിതം എഴുതുക.       | ബിൽറ്റ-ഇൻ ഫങ്ങ്ഷനുകളുടെ ഉപയോഗം                               |
| 17.       | സീരിയൽ കമ്പ്യൂട്ടിങ്ങും പാരലൽ കമ്പ്യൂട്ടി                         | ങ്ങും തമ്മിലുള്ള വൃത്യാസമെഴുതുക.                             |

| B.  | Answer any two questions from 18 to 20. Each carries 2 scores.               |                 |
|-----|------------------------------------------------------------------------------|-----------------|
|     |                                                                              | $(2\times 2=4)$ |
| 18. | What is meant by self-referential structure?                                 |                 |
| 19. | How do the access labels of class data type implement data hiding?           |                 |
| 20. | Prepare short note on linked list.                                           |                 |
|     | PART – III                                                                   |                 |
| A.  | Answer any three questions from 21 to 24. Each carries 3 scores.             | $(3\times3=9)$  |
| 21. | Write an algorithm to perform pop operation in a stack.                      |                 |
| 22. | Distinguish between static web page and dynamic web page.                    |                 |
| 23. | Explain the merits and demerits of free hosting.                             |                 |
| 24. | Briefly describe the three cloud service models.                             |                 |
| В.  | Answer any two questions from 25 to 27. Each carries 3 scores.               | (2, 2, 5)       |
| 25. | Write a JavaScript code to display the sum of the first 100 natural numbers. | $(2\times3=6)$  |
| 26. | Explain the use of any three aggregate functions in SQL.                     |                 |
| 27. | Briefly describe any three ways of protecting Industrial Property Rights.    |                 |
| SY- | 30 6                                                                         |                 |

- B. 18 മുതൽ 20 വരെ ചോദ്യങ്ങളിൽ ഏതെങ്കിലും 2 എണ്ണത്തിന് ഉത്തരമെഴുതുക. 2 സ്കോർ വീതം.  $(2 \times 2 = 4)$
- 18. സെൽഫ്-റെഫറൻഷ്യൽ സ്ട്രക്ചർ എന്നാലെന്ത് ?
- 19. ക്ലാസ് ഡാറ്റാടൈപ്പിലെ ആക്സസ് ലേബലുകൾ ഡാറ്റാഹൈഡിങ്ങ് പ്രാവർത്തികമാക്കുന്നതെങ്ങനെ ?
- 20. ലിങ്ഡ് ലിസ്റ്റിനെക്കുറിച്ച് ലഘുകുറിപ്പ് തയ്യാറാക്കുക.

### PART - III

- A. 21 മുതൽ 24 വരെ ചോദ്യങ്ങളിൽ ഏതെങ്കിലും 3 എണ്ണത്തിന് ഉത്തരമെഴുതുക. 3 സ്കോർ വീതം.  $(3 \times 3 = 9)$
- 21. ഒരു സ്റ്റാക്കിൽ പോപ്പ് ഓപ്പറേഷൻ നടത്തുന്നതിനുള്ള അൽഗോരിതം എഴുതുക.
- 22. സ്റ്റാറ്റിക് വെബ്പേജും ഡൈനാമിക് വെബ്പേജും തമ്മിലുള്ള വൃതൃാസമെഴുതുക.
- 23. ഫ്രീഹോസ്റ്റിങ്ങിന്റെ മേന്മകളും പോരായ്മകളും വിശദീകരിക്കുക.
- 24. മൂന്ന് ക്ലൗഡ് സർവീസ് മോഡലുകൾ സംക്ഷിപ്തമായി വിവരിക്കുക.
- B. 25 മുതൽ 27 വരെ ചോദ്യങ്ങളിൽ ഏതെങ്കിലും 2 എണ്ണത്തിന് ഉത്തരമെഴുതുക. 3 സ്കോർ വീതം.  $(2 \times 3 = 6)$
- 25. ആദ്യത്തെ 100 സാധാരണ സംഖൃകളുടെ തുക കാണുന്നതിനുള്ള ജാവാസ്ക്രിപ്റ്റ് കോഡ് എഴുതുക.
- 26. SQLലെ ഏതെങ്കിലും മൂന്ന് അഗ്രിഗേറ്റ് ഫങ്ങ്ഷനുകളുടെ ഉപയോഗം വിശദീകരിക്കുക.
- വ്യാവസായിക സ്വത്തവകാശം സംരക്ഷിക്കുന്നതിനുള്ള ഏതെങ്കിലും മൂന്ന് മാർഗങ്ങൾ ചുരുക്കി വിവരിക്കുക.

## PART – IV

| Α.  | Ans | wer any three questions from 28 to 31. Each carries 4 scores.                 |       |
|-----|-----|-------------------------------------------------------------------------------|-------|
|     |     | $(3 \times 4 =$                                                               | = 12) |
| 28. | (a) | How does static memory allocation differ from dynamic memory allocation?      | (2)   |
|     | (b) | What is memory leak?                                                          | (2)   |
| 29. | (a) | Distinguish between CHAR and VARCHAR data types of SQL.                       | (2)   |
|     | (b) | What is the use of SELECT command in SQL? Write down its syntax of usage.     | (2)   |
| 30. | (a) | Compare echo() and print() functions in PHP.                                  | (2)   |
|     | (b) | Write any two string functions in PHP and their uses.                         | (2)   |
| 31. | Wha | at is e-Governance? Briefly describe the three components of e-Governance.    |       |
| В.  | Ans | wer any one question from 32 to 33. Carries 4 score.                          |       |
|     |     | (1 × 4                                                                        | = 4)  |
| 32. | (a) | Explain the two types of communication over the web.                          | (2)   |
|     | (b) | Distinguish between Rowspan and Colspan used in the creation of tables in web | )     |
|     |     | pages.                                                                        | (2)   |
| 33. | (a) | Prepare short note on cluster computing.                                      | (2)   |
|     | (b) | Write any two advantages of grid computing.                                   | (2)   |

### PART – IV

| <b>A</b> . | 28  | മുതൽ 31 വരെ ചോദൃങ്ങളിൽ ഏതെങ്കിലും 3 എണ്ണത്തിന് ഉത്തരമെഴുതുക.               |      |
|------------|-----|----------------------------------------------------------------------------|------|
|            | 4 m | റ്കോർ വീതം. (3 × 4 =                                                       | 12)  |
| 28.        | (a) | സ്റ്റാറ്റിക് മെമ്മറി അലോക്കേഷൻ ഡൈനാമിക് മെമ്മറി അലോക്കേഷനിൽ നിന്നും        |      |
|            |     | എങ്ങനെ വൃതൃാസപ്പെട്ടിരിക്കുന്നു ?                                          | (2)  |
|            | (b) | മെമ്മറി ലീക്ക് എന്നാലെന്ത് ?                                               | (2)  |
| 29.        | (a) | SQLലെ CHAR, VARCHAR എന്നീ ഡാറ്റാടൈപ്പുകൾ തമ്മിലുള്ള                        |      |
|            |     | വൃതൃാസമെന്ത് ?                                                             | (2)  |
|            | (b) | SQLലെ SELECT കമാൻഡിന്റെ ഉപയോഗമെന്ത് ? അത് ഉപയോഗിക്കുന്നതിനുള്ള             |      |
|            |     | വാകൃഘടന എഴുതുക.                                                            | (2)  |
| 30.        | (a) | PHPയിലെ echo( ), print ( ) എന്നീ ഫങ്ങ്ഷനുകൾ താരതമ്യം ചെയ്യുക.              | (2)  |
|            | (b) | PHPയിലെ ഏതെങ്കിലും രണ്ട് സ്ട്രിങ്ങ് ഫങ്ങ്ഷനുകളും അവയുടെ ഉപയോഗവും           |      |
|            |     | എഴുതുക.                                                                    | (2)  |
| 31.        | _   | ഭരണം എന്നാലെന്ത് ? ഇ-ഭരണത്തിന്റെ മൂന്ന് ഘടകങ്ങൾ സംക്ഷിപ്തമായി<br>പരിക്കുക. |      |
| В.         | 32  | മുതൽ 33 വരെ ചോദ്യങ്ങളിൽ ഏതെങ്കിലും ഒരേണ്ണത്തിന് ഉത്തരമെഴുതുക.              |      |
|            | 4 m | ഗ്കോർ. (1 × 4 =                                                            | = 4) |
| 32.        | (a) | വെബിൽ നടക്കുന്ന രണ്ട് തരം ആശയവിനിമയങ്ങൾ വിശദമാക്കുക.                       | (2)  |
|            | (b) | വെബ്പേജുകളിൽ ടേബിൾ (പട്ടിക) നിർമ്മിക്കുമ്പോൾ ഉപയോഗിക്കുന്ന                 |      |
|            |     | Rowspan, Colspan എന്നിവ തമ്മിലുള്ള വൃതൃാസമെന്ത് ?                          | (2)  |
| 33.        | (a) | ക്ലസ്റ്റർ കമ്പ്യൂട്ടിങ്ങിനെക്കുറിച്ച് ലഘു കുറിപ്പ് തയ്യാറാക്കുക.           | (2)  |
|            | (b) | ഗ്രിഡ് കമ്പ്യൂട്ടിങ്ങിന്റെ ഏതെങ്കിലും രണ്ട് മേന്മകൾ എഴുതുക.                | (2)  |

### PART - V

#### Answer any two questions from 34 to 36. Each carries 6 scores. $(2 \times 6 = 12)$ 34. (a) Write any two attributes used with <BODY> tag and specify their effects in the **(2)** webpage. Name any four text formatting tags in HTML and write down the use of each. **(4)** (b) 35. Write an HTML code to create a table as shown below. **(3)** Comp. Appl. Year **Computer Science** Comp. Appl. (Commerce) (Humanities) 2021 55 108 57 2022 60 120 60 (b) Explain the three types of lists that can be created in HTML documents. Name the tags required for each. **(3)** Explain any four advantages of DBMS. 36. (a) **(4)**

**(2)** 

SY-30 10

List the four components of DBMS.

(b)

### PART - V

 $34\,$  മുതൽ  $36\,$  വരെ ചോദ്യങ്ങളിൽ ഏതെങ്കിലും  $2\,$  എണ്ണത്തിന് ഉത്തരമെഴുതുക.  $6\,$ സ്കോർ വീതം.  $(2\times 6=12)\,$ 

- 34. (a) <BODY> ടാഗിനൊപ്പം ഉപയോഗിക്കുന്ന ഏതെങ്കിലും രണ്ട് ആട്രിബ്യൂട്ടുകൾ എഴുതി, വെബ്പേജിൽ അവയുടെ ഫലം എന്തായിരിക്കുമെന്ന് സൂചിപ്പിക്കുക. (2)
  - (b) HTMLലെ ഏതെങ്കിലും നാല് ടെക്സ്റ്റ് ഫോർമാറ്റിങ്ങ് ടാഗുകളുടെ പേരെഴുതി ഓരോന്നിന്റെയും ഉപയോഗം വൃക്തമാക്കുക. (4)
- 35. (a) ചുവടെ കാണിച്ചിരിക്കുന്നതുപോലെ ഒരു ടേബിൾ നിർമ്മിക്കാനുള്ള HTML കോഡ് എഴുതുക.

| Year | Computer Science | Comp. Appl.<br>(Commerce) | Comp. Appl.<br>(Humanities) |
|------|------------------|---------------------------|-----------------------------|
| 2021 | 55               | 108                       | 57                          |
| 2022 | 60               | 120                       | 60                          |

- (b) HTML ഡോക്യുമെന്റുകളിൽ നിർമ്മിക്കാവുന്ന മൂന്ന് തരം ലിസ്റ്റുകൾ വിശദീകരിക്കുക. ഓരോന്നിനും ആവശ്യമായ ടാഗുകളുടെ പേരെഴുതുക. (3)
- 36. (a) DBMSന്റെ ഏതെങ്കിലും നാല് മേന്മകൾ വിശദീകരിക്കുക. (4)
  - (b) DBMSന്റെ നാല് ഘടകങ്ങൾ എഴുതുക.